## SAP ABAP table EWASERVDYN {Screen Structure EEWADEVSERV}

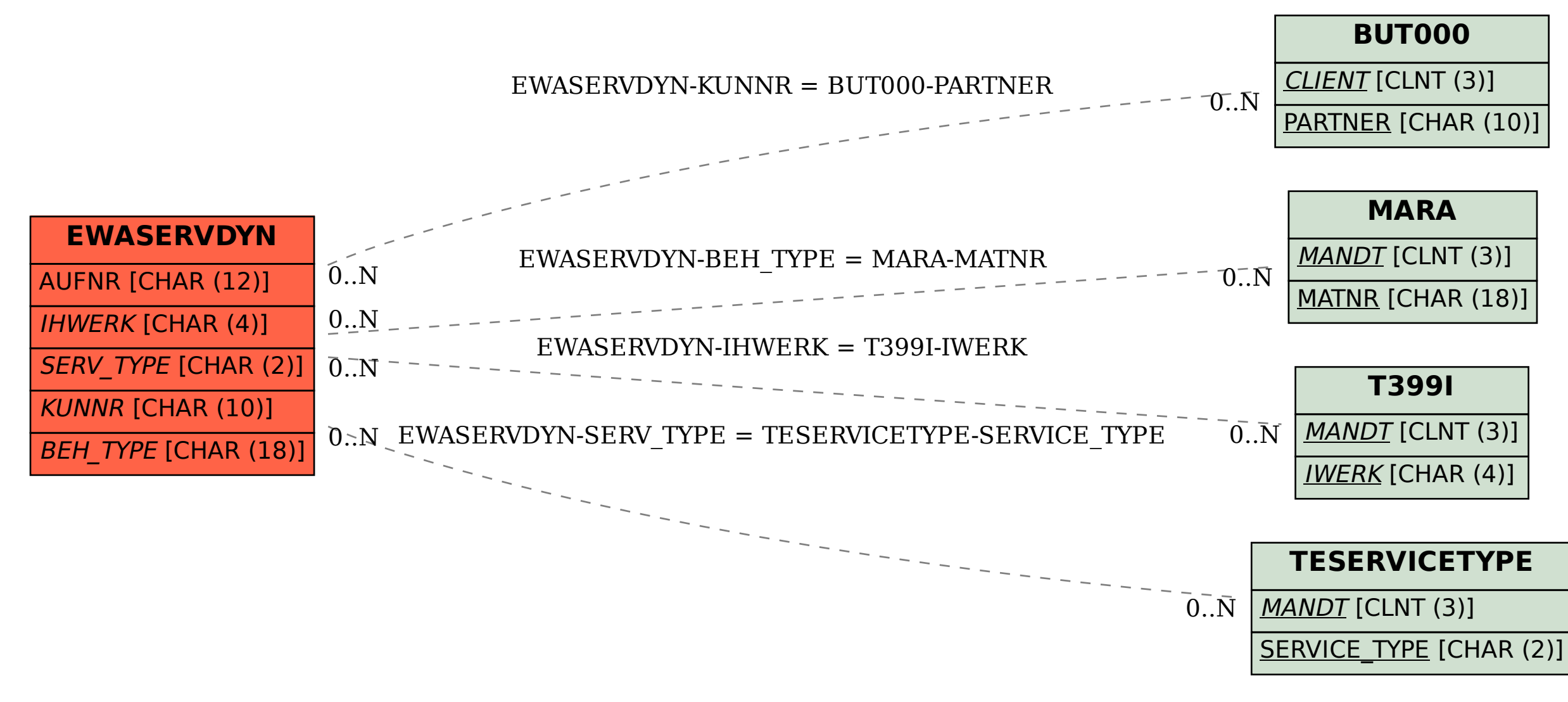